## Calendario de días hábiles para 2022. (Singapur) [TIMESLES.COM](https://timesles.com)

36 horas semanales 453.6

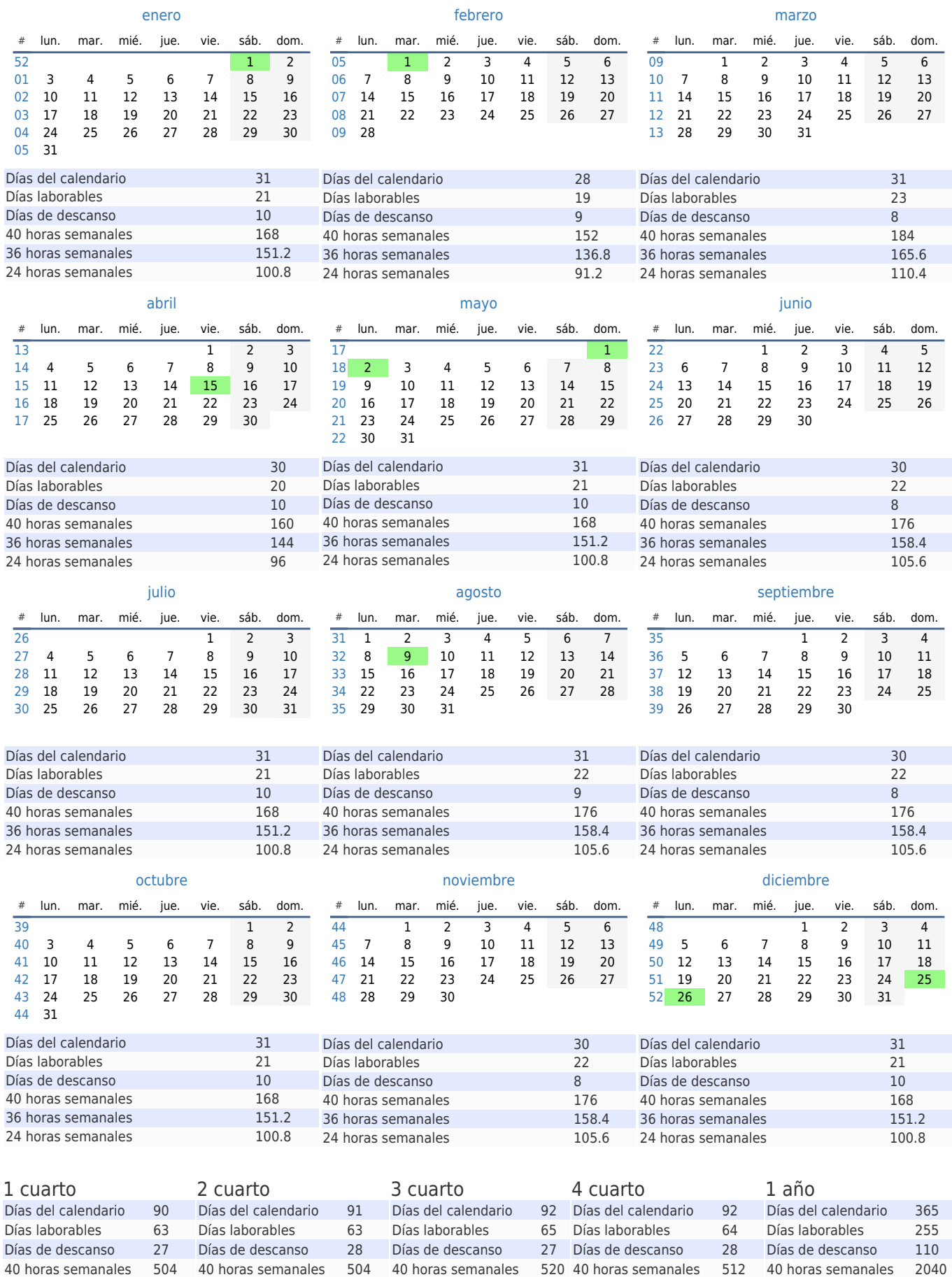

24 horas semanales 302.4 24 horas semanales 302.4 24 horas semanales 312 24 horas semanales 307.2 24 horas semanales 1224

36 horas semanales 468

36 horas semanales 460.8

36 horas semanales 1836

36 horas semanales 453.6